## DC−AC Converter (PE 1ph VSI 1.sqproj)

Question: A single phase half–bridge voltage source inverter (VSI) has a resistive load of 2.4  $\Omega$  and input dc voltage  $V_{dc} = 48 \text{ V}$  as shown in Fig. 1. The desired fundamental frequency of the load voltage is 50 Hz. Determine

- (i) RMS output voltage at fundamental frequency.
- (ii) voltage rating of switches.

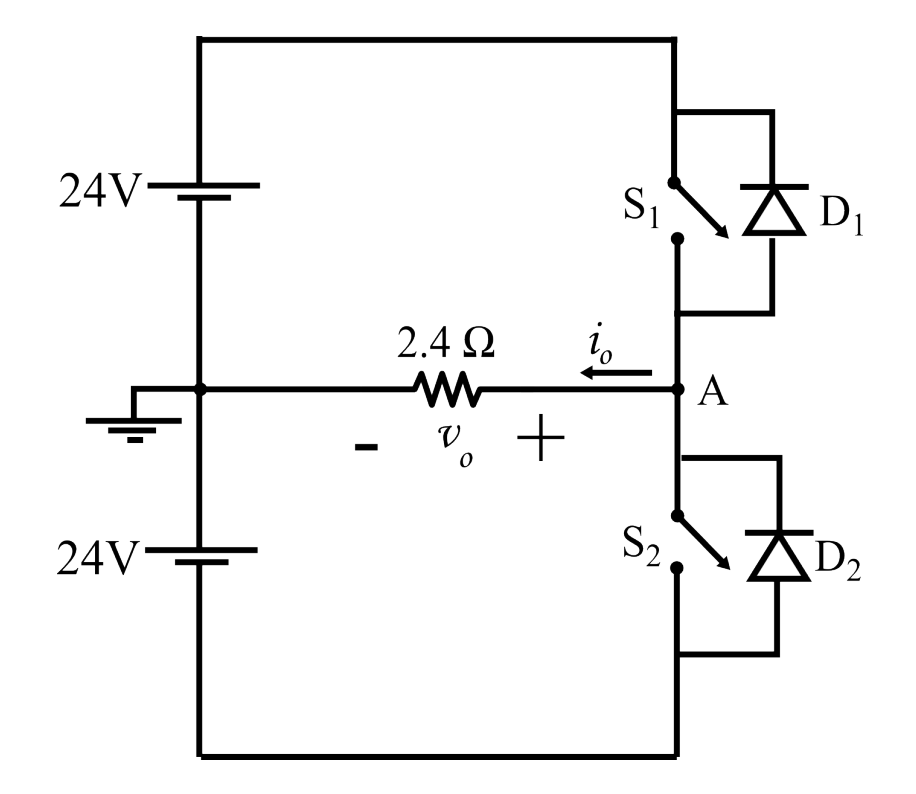

Figure 1: Half-bridge inverter

## Solution :

Switches are operated in a complementary manner, i.e., the switches will not be be in the ON state together.

Figs. 2 (a) and 2 (b) shows ON states of switches  $S_1$  ans  $S_2$ , respectively.

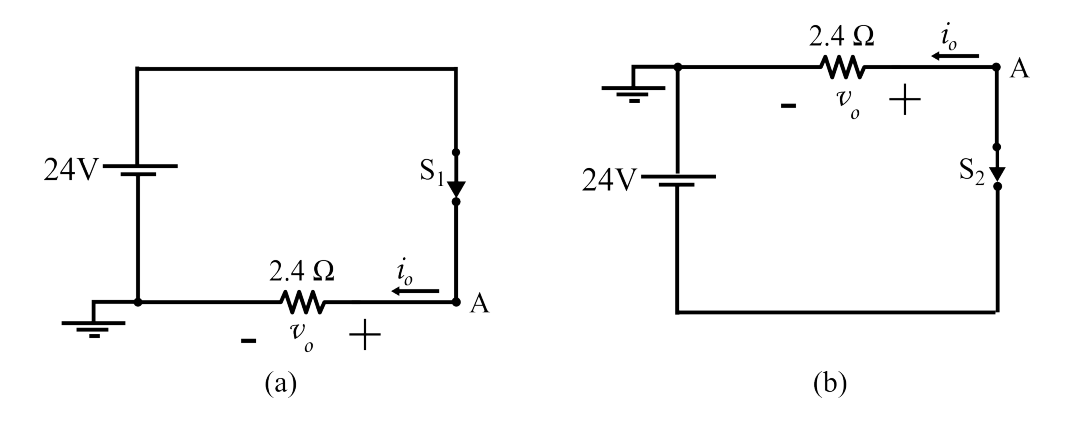

Figure 2: Half bridge VSI circuit. (a)  $S_1$  is ON, (b)  $S_2$  is ON

For an unmodulated VSI, the  $v<sub>o</sub>$  waveform is half symmetrical square for all types of load. The pattern of conduction of switches and diodes are as follows.

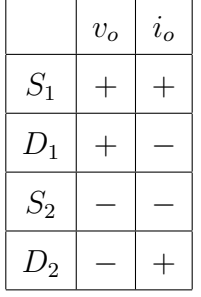

**Operation**: When the switch  $S_1$  is ON  $(0 < t < \frac{T}{2})$ , the voltage across load is positive and hence the current is positive. When the switch  $S_2$  is ON  $(\frac{T}{2} < t < T)$ , the voltage across load is negative and hence the current is negative. Diodes will not conduct for a resistive load.

(i)  $v<sub>o</sub>$  waveform is shown in Fig. 3.

The waveform has half wave symmetry. Hence the Fourier series consists of odd harmonic terms alone. Also, the waveform is an odd periodic signal, i.e., only the sine terms of the Fourier series exist.

Therefore, the trigonometric Fourier series representation of the voltage waveform is given by the eqn. 1.

$$
v_o(\omega t) = \sum_{n=1,3,5,\dots}^{\infty} \frac{4}{n\pi} \frac{V_{dc}}{2} \sin(n\omega t)
$$
 (1)

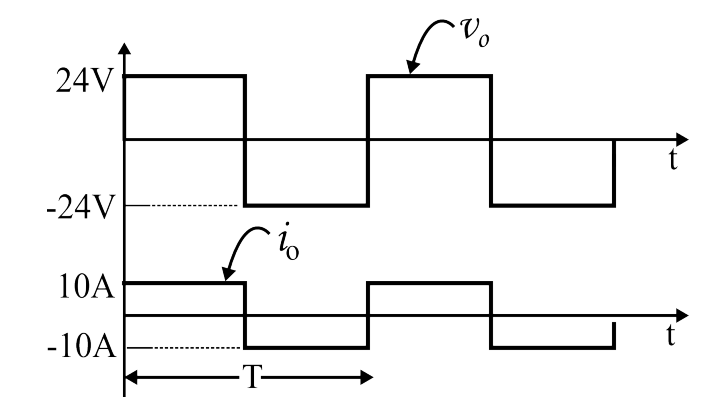

Figure 3: Output voltage and current waveforms

RMS output voltage at the fundamental frequency  $=\frac{4}{\sqrt{3}}$  $2\pi$  $\times \frac{48}{2}$ 2  $= 21.6 V$ 

(ii) When the switch  $S_1$  is ON  $(0 < t < \frac{T}{2})$ , the inverter circuit is as shown in the figure below.

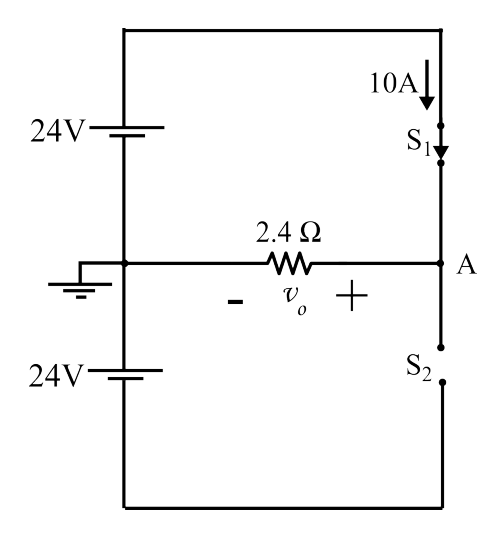

Figure 4: Half bridge VSI when  $S_1$  is ON

∴ Voltage rating of switch  $S_2 = \frac{V_{dc}}{2}$  $\frac{ac}{2} + i_o R = 48 \text{ V}$ 

## SequelApp Exercises:

(1) In a half-bridge VSI, if the load resistance R is  $3\Omega$  and the RMS switch current is 10 A, find the input dc voltage. The desired fundamental frequency is 50 Hz.

Verify your answer using SequelApp.